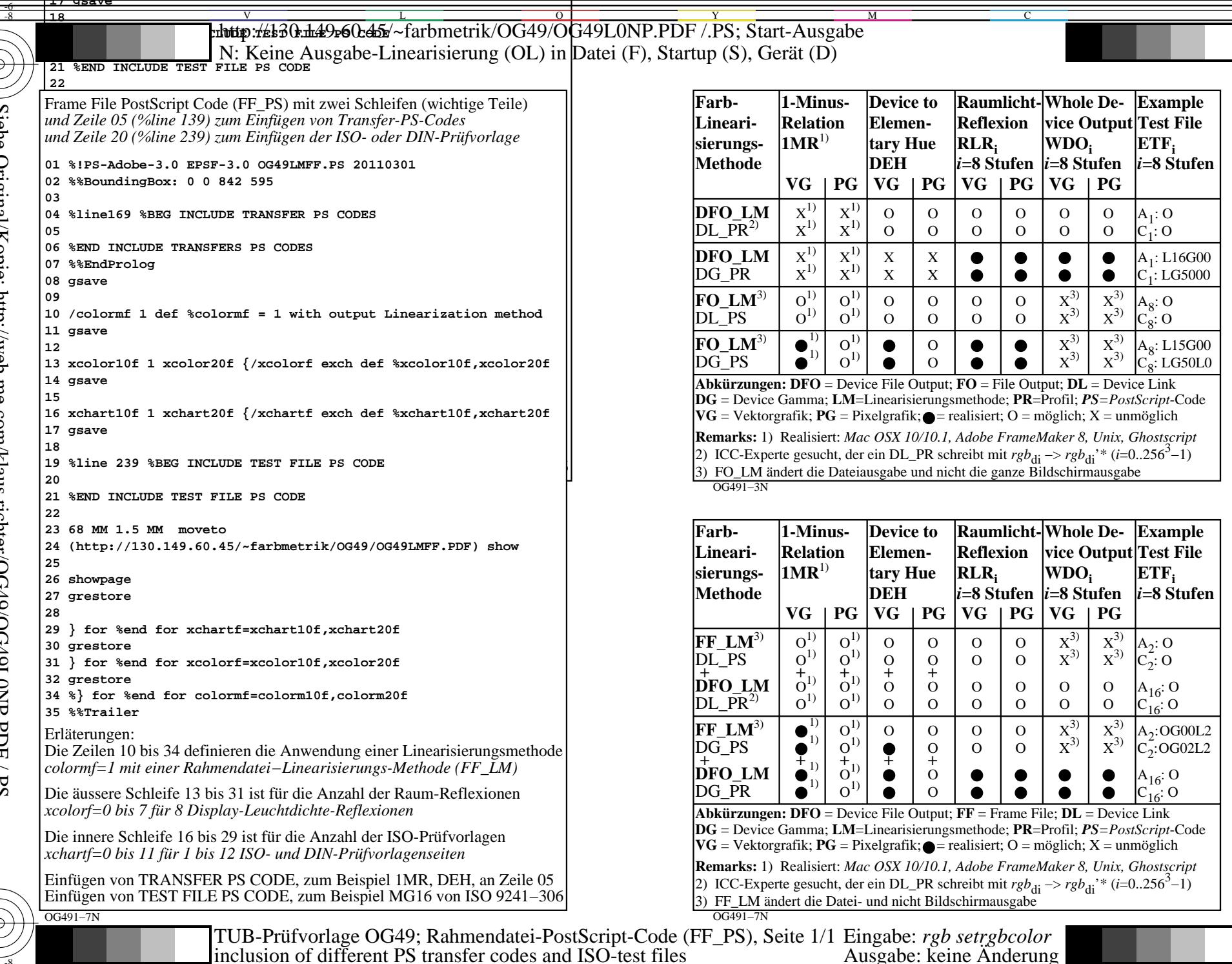

 $\circ$ 

 $\overline{M}$ 

 $-6$ 

TUB-Material: Code=rha4ta

 $-6$ 

TUB-Registrierung: 20110301-OG49/OG49L0NP.PDF/.PS<br>† Anwendung für Messung von Drucker– oder Monitorsystemen

 $\overline{\phantom{a}}$ 

Y